## Defining a Database Schema

CREATE TABLE name (list of elements).

- Principal elements are attributes and their types, but key declarations and constraints also appear.
- Similar CREATE X commands for other schema elements X: views, indexes, assertions, triggers, domains.

 $\clubsuit$  Assertions and domains not in Oracle.

• "DROP X name" deletes the created element of kind X with that name.

Example

```
CREATE TABLE Sells (
bar CHAR(20),
beer VARCHAR(20),
price REAL
);
```

DROP TABLE Sells;

Types

- 1. INT or INTEGER.
- 2. REAL or FLOAT.
- 3. CHAR(n) = fixed length character string, padded with "pad characters."
- 4. VARCHAR(n) = variable-length strings up to n characters.
  - Oracle uses VARCHAR2(n) as well.
     Difference: storage for VARCHAR2 is truly varying length; VARCHAR uses fixed array with endmarker.
  - VARCHAR in Oracle is "deprecated" (they may discontinue it in the future), so they suggest you always use VARCHAR2.

- 5. Dates. SQL2 form is DATE 'yyyy-mm-dd'
  - ♦ Oracle uses a different format to be explained.
- 6. Times. Form is TIME 'hh:mm:ss[.ss...]' in SQL2.
- 7. In Oracle: NUMBER is either integer or floating point as appropriate.

**Oracle Default Dates (Used at Stanford)** 

Format 'dd-mon-yy'

Example

```
CREATE TABLE Days (
d DATE
);
INSERT INTO Days
VALUES('06-nov-97');
```

 Oracle function to\_date converts a specified format into default format. INSERT INTO Days VALUES(to\_date('2000-01-01', 'yyyy-mm-dd'));

## **Declaring Keys**

Use PRIMARY KEY or UNIQUE.

- Oracle treats these as synonyms.
- But only one primary key, many "uniques" allowed.
- SQL2 allows implementations to create an index (data structure to speed access given a key value) only in response to PRIMARY KEY.

• But Oracle creates indexes for both.

• SQL2 does not allow nulls in primary key, but allows them in "unique" columns (which may have two or more nulls, but not repeated nonnull values).

## **Declaring Keys**

Two places to declare:

- 1. After an attribute's type, if the attribute is a key by itself.
- 2. As a separate element.
  - Essential if key is > 1 attribute.

## Example

```
CREATE TABLE Sells (
bar CHAR(20),
beer VARCHAR(20),
price REAL,
PRIMARY KEY(bar,beer)
);
```

- On the Stanford Oracle system for this class, there is a separate data area on a separate disk for indexes.
  - Speeds access two heads are better than one.

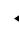

Thus, you must follow any implicit indexcreating statement like "primary key," by:

USING INDEX TABLESPACE indexes

Example

```
CREATE TABLE Beers (
    name CHAR(20) UNIQUE
    USING INDEX TABLESPACE indexes,
    manf CHAR(20)
);
```

## Other Properties You Can Give to Attributes

- 1. NOT NULL = every tuple must have a real value for this attribute.
- 2. DEFAULT value = a value to use whenever no other value of this attribute is known.

## Example

```
CREATE TABLE Drinkers (
    name CHAR(30) PRIMARY KEY
    USING INDEX TABLESPACE indexes,
    addr CHAR(50)
        DEFAULT '123 Sesame St',
    phone CHAR(16)
);
```

# INSERT INTO Drinkers(name) VALUES('Sally')

results in the following tuple:

| name  | $\operatorname{addr}$ | phone |
|-------|-----------------------|-------|
| Sally | 123 Sesame St.        | NULL  |

- Primary key is by default not NULL.
- This insert is legal.
  - OK to list a subset of the attributes and values for only this subset.
- But if we had declared

phone CHAR(16) NOT NULL

then the insertion could not be made.

## **Changing Columns**

Add an attribute of relation R with

ALTER TABLE R ADD <column declaration>;

#### Example

### ALTER TABLE Bars ADD phone CHAR(16) DEFAULT 'unlisted';

- SQL2 allows columns to be dropped, e.g., ALTER TABLE Bars DROP license;
- However, this statement is illegal in Oracle.

## Views

An expression that describes a table without creating it.

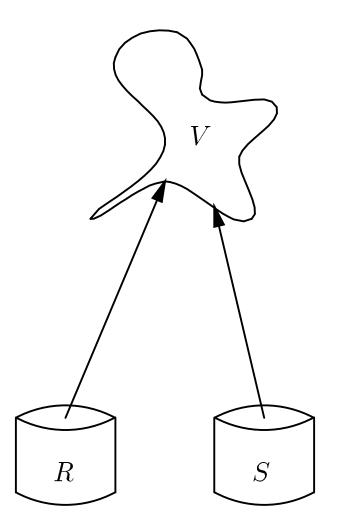

## Example

The view CanDrink is the set of drinker-beer pairs such that the drinker frequents at least one bar that serves the beer.

> CREATE VIEW CanDrink AS SELECT drinker, beer FROM Frequents, Sells WHERE Frequents.bar = Sells.bar;

## Querying Views

Treat the view as if it were a materialized relation.

## Example

SELECT beer
FROM CanDrink
WHERE drinker = 'Sally';

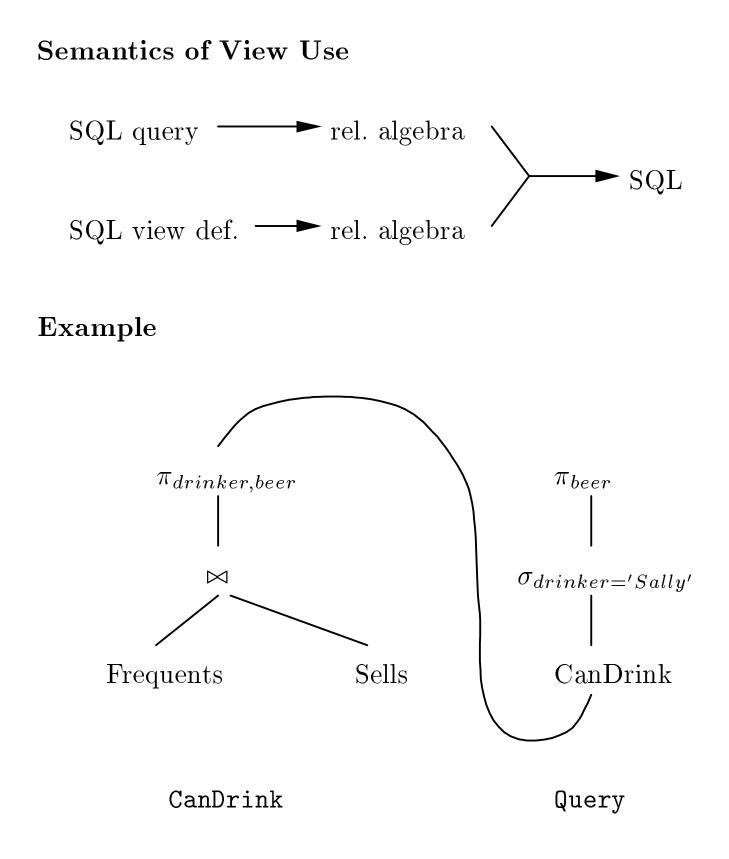

## Compose

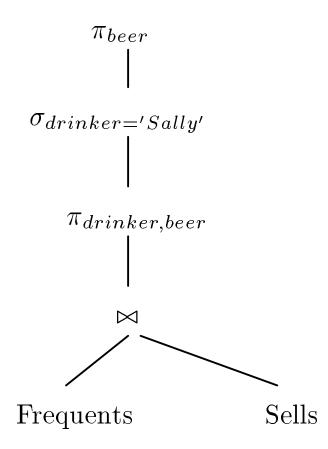

# **Optimize Query**

- 1. Push selections down tree.
- 2. Eliminate unnecessary projections.

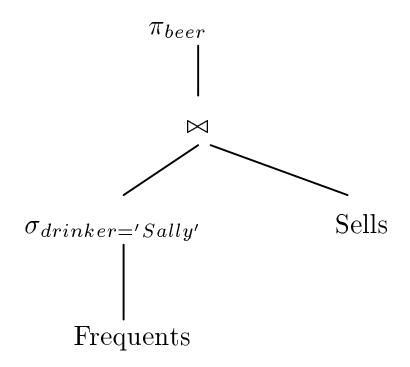